**TopDrop Crack Full Version**

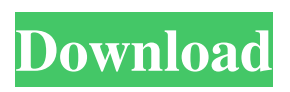

**TopDrop Crack Keygen For (LifeTime) Download For Windows (2022)**

\* Configure your desktop and application buttons to do useful things, using simple drop actions. \* Automatically connect to your website, and retrieve the latest log file automatically. \* Extract.gz files automatically, and reverse DNS them. \* Speak your emails, and archives your

emails as well. \* Manage file and folder locations by moving and renaming, or copying and moving them. \* Automatically search and open files of the type you want. \* Perform a wide range of simple actions on files of the type you want. \* Extract file names, perform searches, and configure actions by drag-and-drop. \* Drag and drop text to copy and paste, or drag and drop text to markup. \* Drag and drop files to archive, archive files, copy

files, or extract gz files. \* Drag and drop images to upload, drag and drop them to an editor or paint program, or paste them into another image editor. \* Drag and drop images to add to your contacts, or drag and drop them to a contact manager. \* Drag and drop images to create screenshots, or drag and drop them to your desktop. \* Drag and drop messages into new email, archive them, select them, and drop them into an editor. \*

Drag and drop messages into a message file, or drag and drop them into a chat program.

Drag and drop messages into a

text file, paste them into a spreadsheet, or drop them into an email. \* Drag and drop text

messages into a file or to another program, and perform actions on them. \* Drag and

drop images into a paint program, a contact manager, or a mailto link. \* Drag and drop images into a photo editor, or drag and drop them into your

desktop. \* Drag and drop files into your computer or into another computer over the internet. \* Drag and drop files into a program, or drag and drop files to archive them, or drag and drop them to your desktop. \* Drag and drop files into a folder, or drag and drop files into a program. \* Drag and drop files into your desktop, archive files, extract gz files, or paste them into another program. \* Drag and drop files into a program, and

# perform actions on them. Drag and drop files into your desktop, archive files, extract gz files, or paste them into another program. \* Drag and drop text files into an email, into

**TopDrop Crack+ Download 2022**

# The application allows you to take control of your system, and automate mundane or error prone tasks. You can configure the buttons to have

custom icons, and change what happens when you drag and drop items onto them. TopDrop is a novel productivity tool, allowing you to drag and drop email messages and files, and selected text, and perform actions on them with simplicity. The program displays an application bar across the top or bottom of your screen. You can add and remove buttons, and configure them to do many useful tasks.

TopDrop can automatically connect to your website, and collect the log files for you. No more connecting by FTP and wading through a huge directory of report files to find the ones you actually want. If your ISP collects logs continually, TopDrop can also download just the portion of the latest log file that has changed, allowing to see what the traffic on your website looks like after you last checked. TopDrop

automatically decompresses.gz format log files. Not only that; reverse DNS is performed on each IP address, and kept in a cache locally, providing speedy access to the names of the machines that connected to your site. And, if you need to know more, right clicking an address can take you to the whois records Do you need to save files into a particular directory for archival? Drag and drop them onto our copy to folders tool and archive

them into a directory. TopDrop will generate unique names for them, if the file name already exists in that location. Do you find yourself laboriously checking columns of figures, or want to listen to your emails while sorting out your morning's post? Drag and drop them onto our speak tool, and your computer will read them out to you. TopDrop Description: The application allows you to take control of

your system, and automate

mundane or error prone tasks. You can configure the buttons to have custom icons, and change what happens when you drag and drop items onto them. TopDrop is a novel productivity tool, allowing you to drag and drop email messages and files, and selected text, and perform actions on them with simplicity. The program displays an application bar across the top or bottom of your screen. You can add and

remove buttons, and configure them to do many useful tasks. TopDrop can automatically connect to your website, and collect the log files for you. No more connecting by FTP and wading through a huge directory of report files to find the ones you actually want. If your ISP collects logs continually, 77a5ca646e

TopDrop is a software program that will allow you to get the most out of your systems. With TopDrop, you can perform advanced actions on email messages, files and URLs, or your desktop. In addition, you can connect to your website and download the log files of your website activity, or retrieve the names of the IP addresses that connected to your website.

TopDrop is flexible, and can be used with all Windows operating systems, from Windows 95, through Windows 2000, XP, Vista, and Windows 7. TopDrop is free. However, a monthly paid license is available for just \$5.00 per month. Contact us for a free trial. Haven't used a top drop system in a long time. I forgot how excellent they are. I like the fact that it's free, it's not cluttered with ads and spyware. Only real downsides

are a lack of functionality, and that it doesn't have any sort of notification option on the system tray. But that's okay because if it's free, I don't need any options, just the basics. I love the fact that it's a very streamlined application with the Mac OS X philosophy of "don't force anything", just make the most of the system and the tools that are there. I wrote this for my own use, because there isn't a lot of similar software out there for

the Mac. I spent over a year working on the application, so hopefully you will find it useful! Please let me know what you think in the comments below. This is just a note to thank you for the excellent download links that you include with each software item. It has been impossible for me to download this software, but your link has got me up and running, and able to perform the task of downloading and installing

software without needing to manually search for the links on my own. Great job on the software, as well as the product. I love the fact that it's a very streamlined application with the Mac OS X philosophy of "don't force anything", just make the most of the system and the tools that are there. I wrote this for my own use, because there isn't a lot of similar software out there for the Mac. I spent over a year working on the application, so

## hopefully you will find it useful! Please let me know what you think in the comments below. This is just a note

**What's New In TopDrop?**

TopDrop is a revolutionary file browser and data management application, designed to help you quickly and easily manipulate and organize your data. TopDrop is the perfect application for file browsing,

emailing, and more. The UI is non-intimidating and simple to use, yet has some of the most sophisticated features in any application. It allows you to organize your data by dragging and dropping icons onto a system tray icon. Drop your documents and videos onto the drop zone, and TopDrop will create a new folder in your designated directory. You can even drag and drop music onto it, and have it automatically converted to MP3s. TopDrop

also allows you to create a separate application bar, with a set of buttons that can perform complex tasks. You can easily add and remove buttons to perform tasks like automatically connect to your website and download the logs and data, automatically make copies of files and drag and drop them on to folders, or speak selected files to you. You can also drag and drop files or folders onto the Trash icon to move them. When you

drag and drop a file into the Trash icon, it will be completely removed, and a default icon will be inserted in its place. This makes it easy to empty the Trash icon. TopDrop can automatically extract files from archives and self-extract compressed archive files. If you find you are constantly extracting archives, TopDrop can automatically do it for you. TopDrop can download site access logs from your internet

provider, and show the domain names in your system tray with their IP addresses and the dates and times of the visits. Click an IP address and it will take you to the whois info for that IP address. If you need more info on a website, just right click it, and the TopDrop icon will open a dialogue box for you. Features: Drag and drop: You can drag any file onto the application bar to add it to a folder, or you can drag any icon from your Desktop

onto the application bar to make a copy of it.

Applications bar: You can create a set of buttons that can be dragged and dropped onto the application bar. They can be configured to perform functions like automatically connect to a website, selfextract files, or speak a selected document to you. IP addresses: You can see the IP addresses of your connected machines in the system tray. Clicking an IP address will

take you to a whois lookup for that IP address. Internet access: TopDrop can download all the site access logs for your domain from your internet service provider. If you need more info on a website, just right click it, and the TopDrop icon will open a dialogue box for you. Archive data: You can drag and drop archive files into the Trash icon to delete them, or you can extract them. To do this, drag and drop them onto the icon, and they will

#### automatically extract. Custom

Please Note: We have limited memory to store players and their progress, so if you run into problems please clear your cache to free up memory. Also, we don't allow any kind of excessive stuttering, so the game will run much smoother if you turn off any graphic or audio related features in your video card settings. Controller support: Wii Remote XBOX 360 Controller That's it. Enjoy

### the game and let us know what you think, as always. - The Radiata Games Team [View

<https://zymlink.com/advert/myidnwebshield-crack-3264bit/> [http://chatroom.thabigscreen.com:82/upload/files/2022/06/yaUEUNXs9CI4zmzxjLBY\\_06\\_063f6d051b2bed77fab2ca](http://chatroom.thabigscreen.com:82/upload/files/2022/06/yaUEUNXs9CI4zmzxjLBY_06_063f6d051b2bed77fab2ca0c24f6af9d_file.pdf) [0c24f6af9d\\_file.pdf](http://chatroom.thabigscreen.com:82/upload/files/2022/06/yaUEUNXs9CI4zmzxjLBY_06_063f6d051b2bed77fab2ca0c24f6af9d_file.pdf) <http://dichvuhoicuoi.com/wp-content/uploads/2022/06/jenijen.pdf> [http://www.sparepartsdiesel.com/upload/files/2022/06/JvE6QXc4opJdEQR43Za5\\_06\\_a02f90d736e06b59c6c9aa8355](http://www.sparepartsdiesel.com/upload/files/2022/06/JvE6QXc4opJdEQR43Za5_06_a02f90d736e06b59c6c9aa83556b997f_file.pdf) [6b997f\\_file.pdf](http://www.sparepartsdiesel.com/upload/files/2022/06/JvE6QXc4opJdEQR43Za5_06_a02f90d736e06b59c6c9aa83556b997f_file.pdf) [https://mondetectiveimmobilier.com/wp-content/uploads/2022/06/Twitch\\_Studio.pdf](https://mondetectiveimmobilier.com/wp-content/uploads/2022/06/Twitch_Studio.pdf) <http://malenatango.ru/t3-night-rider-crack-free-3264bit-latest/> <https://elsaltodeconsciencia.com/darryl-039s-cdg-editor-1-13-4-crack-full-version-for-pc-2022-new/> [https://vkraini.com/upload/files/2022/06/EWggLNKoCVAvouA6BqjF\\_06\\_a02f90d736e06b59c6c9aa83556b997f\\_file](https://vkraini.com/upload/files/2022/06/EWggLNKoCVAvouA6BqjF_06_a02f90d736e06b59c6c9aa83556b997f_file.pdf) [.pdf](https://vkraini.com/upload/files/2022/06/EWggLNKoCVAvouA6BqjF_06_a02f90d736e06b59c6c9aa83556b997f_file.pdf) <http://djolof-assurance.com/?p=5443> [https://globalart.moscow/tehnologicheskaya-posledovatelnost/dslrsync-1-0-7-crack-lifetime-activation-code-free-for-](https://globalart.moscow/tehnologicheskaya-posledovatelnost/dslrsync-1-0-7-crack-lifetime-activation-code-free-for-pc/)

[pc/](https://globalart.moscow/tehnologicheskaya-posledovatelnost/dslrsync-1-0-7-crack-lifetime-activation-code-free-for-pc/)